## Open an editor

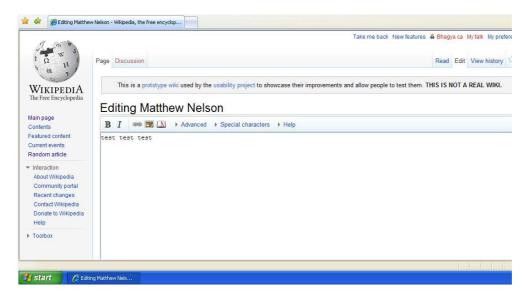

Insert a link: the dialog box shows differently

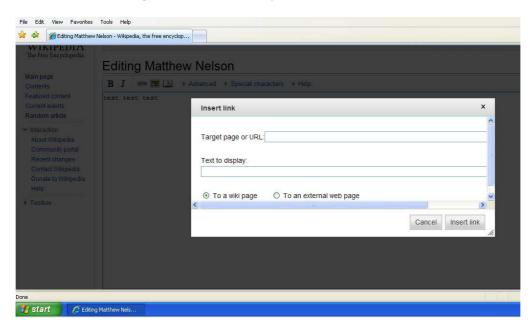

Type a letter on Target Page section. Explore shows an error

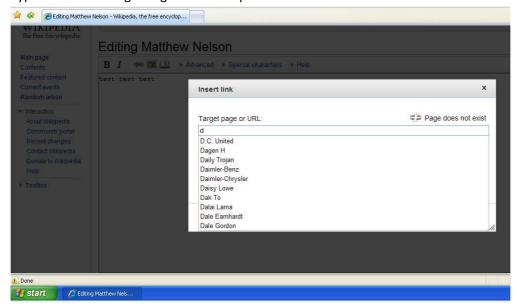

## Error in detail.

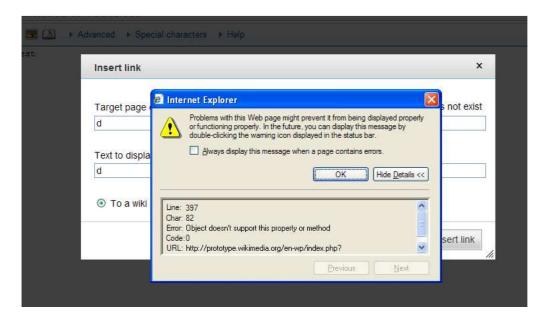